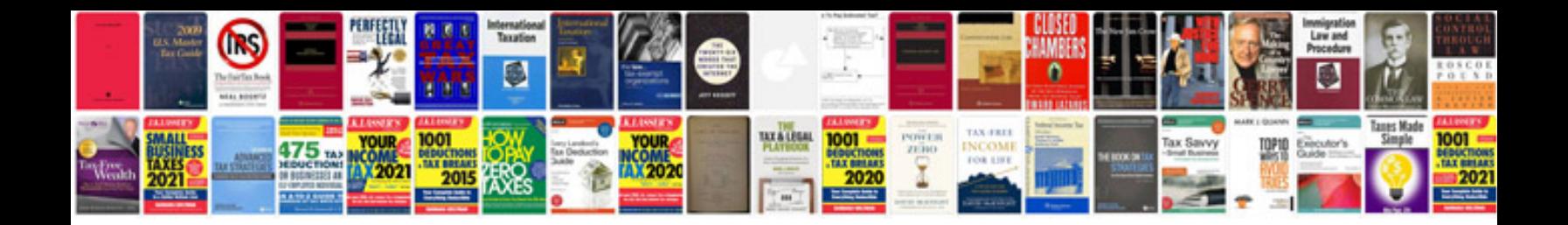

## **Automatic transmission repair manual download**

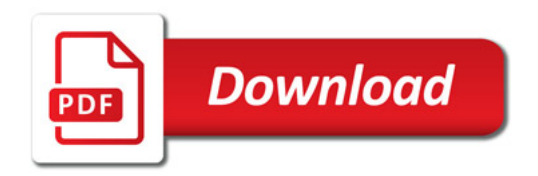

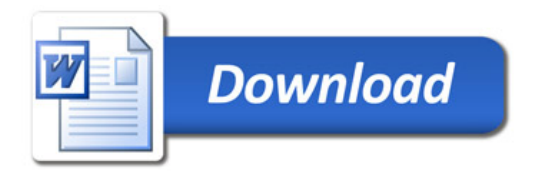